# SKETCH & PRINT

Step 1: Enter your primary and secondary colors to be used on the theme

Current Hex Value New Hex Value

Primary Color: #62705A #

Secondary Color: #EEEBE4 #

Step 2: Create a folder of images for the home page with the following specs:

**Current** Specs

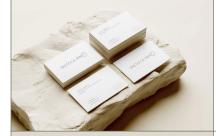

### Please name file "image1"

**Size:** Should match the size of image 2 and be at least 800px wide Our images are sized at 800px wide and 530px high.

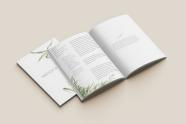

### Please name file "image2"

**Size:** Should match the size of image 1 and be at least 800px wide Our images are sized at 800px wide and 530px high.

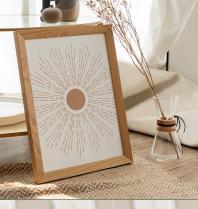

### Please name file "image3"

**Size:** Should be at least 800px wide. Our image is sized at 800px square.

**Note:** The circular cropping will occur automatically with our CSS code

so there is no need to crop it yourself.

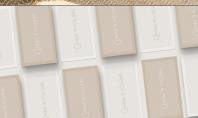

### Please name file "image4"

**Size:** Should be at least 2500px wide. Our image is sized at 2500px wide and 500px high.

SKETCH & PRINT

### Please name file "logo"

**Size:** Should be at least 300px wide. Our image is 300px wide and 50px high.

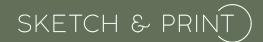

### Step 3: Supply the text to be used on the portal's home page

Current Text New Text

Bringing your ideas to life for over 10 years

**Explore our products** 

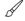

### Design

Use your existing designs or our pre-designed templates to create the perfect masterpiece!

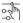

### Customize

With Sketch & Print you always have acess to any the stock and finishing options you could want.

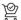

#### Order

This is the easy part! Our checkout process is fast so you can get back to more important stuff!

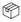

### Collect

Have it shipped right to your door or pick up from the store! Rest assured your order will be ready fast!

### Making it happen

You think it, we print it. Sketch & Print can take the guess work out of your production process and let you focus on being creative. Ask us about our new textured stocks!

### Our Services

With Sketch & Print you never have to guess. Our quality, service, and customer appreciation is always consistent. We wouldn't be here without you!

Don't see what you're looking for? Give us a shout and we'll point you in the right direction. We are constantly expanding our services to meet your needs!

View More

# SKETCH & PRINT)

Step 3 (continued): Supply the text to be used on the portal's home page

Current Text New Text

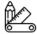

### **Design & Branding**

Let our talented team of graphic designers create the perfect logo or printed materials!

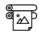

### Print & Copy

Prints and copies are available in a wide range of sizes so that all your needs are met.

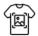

### **Apparel**

We can print on almost any type of apparel. Ask about our sports teams specials today!

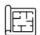

### **Blueprints**

Large format blueprints available in black and white, line color, and on colored stocks.

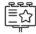

### **Outdoor Signage**

Did you know that we can print and install your outdoor signage? Contact us for a quote.

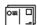

### **Direct Mail**

Get the word out with our direct mailing packages!

Prices vary - contact for more details!

Get started with our new customizable template library!

Let's go!

# SKETCH & PRINT

| Step 4: Enter your company's information to be used in the footer |                        |
|-------------------------------------------------------------------|------------------------|
| Footer/Company Information                                        | Enter Information Here |
| Address:                                                          |                        |
| Phone Number:                                                     |                        |
| Email Address:                                                    |                        |
| Instagram Link (if applicable):                                   |                        |
| Facebook Link (if applicable):                                    |                        |
| Twitter Link (if applicable):                                     |                        |
| Youtube Link (if applicable):                                     |                        |
| Linkedin Link (if applicable):                                    |                        |
| Notes:                                                            |                        |
|                                                                   |                        |